From Eye to Insight

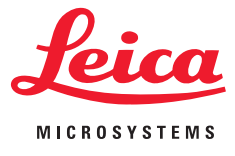

 $\circ$ 

LEICA ICC50 W

₩.

 $\begin{tabular}{|c|c|} \hline $(\bullet)$ \\\hline \end{tabular}$ 

 $\odot$ 

<sup>1/1.25</sup> OIL S1 *<u>UUUTOOK</u>* 

Cámaras de alta definición para microscopios compuestos

# COMPARTIR IMÁGENES, CAPTURAR Y ARCHIVAR DE MANERA FÁCIL

Leica ICC50 W (Wi-Fi) y Leica ICC50 E (Ethernet)

### GOOD CONNECTION!

### IMAGEN DIRECTA RÁPIDA Y DE ALTA RESOLUCIÓN

La capacidad de compartir, capturar y archivar imágenes es una parte importante del trabajo científico en el laboratorio. Las nuevas cámaras de alta definición ICC50 W (Wi-Fi) y ICC50 E (Ethernet) permiten mantener a los estudiantes concentrados y aprovechar al máximo el tiempo de aprendizaje. El completo sistema le permite al usuario visualizar muestras en la pantalla y a través del tubo binocular, con o sin una conexión de ordenador para una formación científica versátil.

#### DISEÑO PERFECTO

### FUNCIONAMIENTO SENCILLO

La Leica ICC50 W o Leica ICC50 E encaja entre el estativo del microscopio y el tubo visor sin un tubo adicional de vídeo o fotografía. Ha sido diseñada para que armonice perfectamente en la generación más nueva de microscopios Leica de la serie DM.

La Leica ICC50 W o Leica ICC50 E proporciona una excelente impresión de color, brillo y nitidez de la imagen. Además, el usuario puede trabajar con los preajustes básicos o configurar los parámetros de la cámara como desee. Pulsando los botones de la cámara, se cambia rápidamente de modo aplicado, se efectúa el control automático de blancos o se guarda una imagen en una tarjeta SD.

> 1: Sangre humana 2: Convallaria – Lirio de los valles 3: Botones gustativos 4: Pino

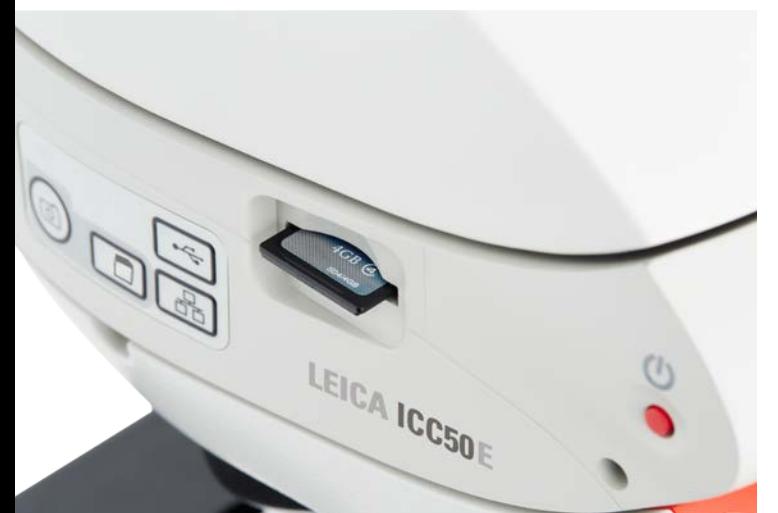

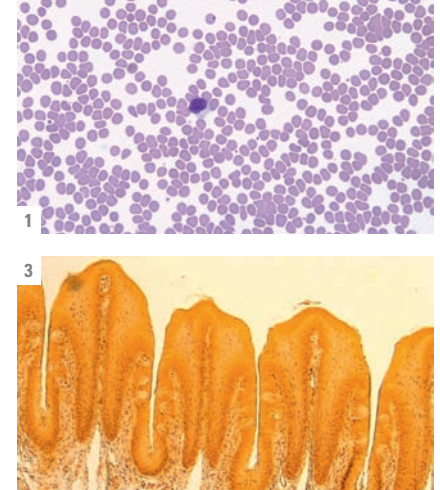

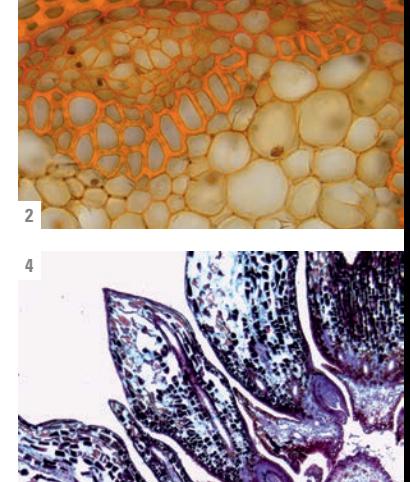

# LEICA ICC50 W Y LEICA ICC50 E

#### VENTAJAS

- › En modo Ethernet, la conexión a la cámara se realiza a través de la red local, permitiendo un número máximo de conexiones a la cámara. Para obtener el máximo rendimiento, todos los dispositivos deben estar en la misma red que el microscopio.
- › En modo USB puede conectar su PC directamente con su cable USB a la cámara, útil cuando se requieren imágenes en vivo rápidas, como por ejemplo objetos en movimiento.
- › Los usuarios de ordenadores pueden utilizar el software Leica para trabajar con las imágenes. Utilice el software Leica Application Suite para PC o Leica Acquire para Mac.
- › Use un montón de opciones con el App Leica AirLab: Permite realizar anotaciones, medidas, captura de imágenes y compartir imágenes por email u otras conexiones sociales. Leica AirLab está disponible de forma gratuita para Android e iOS.
- › Flexibilidad si no se tiene a mano un PC o dispositivo: Capture imágenes directamente en una tarjeta de memoria.
- › Ajuste fino de la cámara, captura en la tarjeta SD, galería de la tarjeta – todo posible con su control remoto.
- › Proyecte sus imágenes: Utilize el puerto HDMI para pantallas y cañones HD.
- › No necesita cables extra: La cámara integrada se alimenta directamente desde el estativo del microscopio con un cable USB.

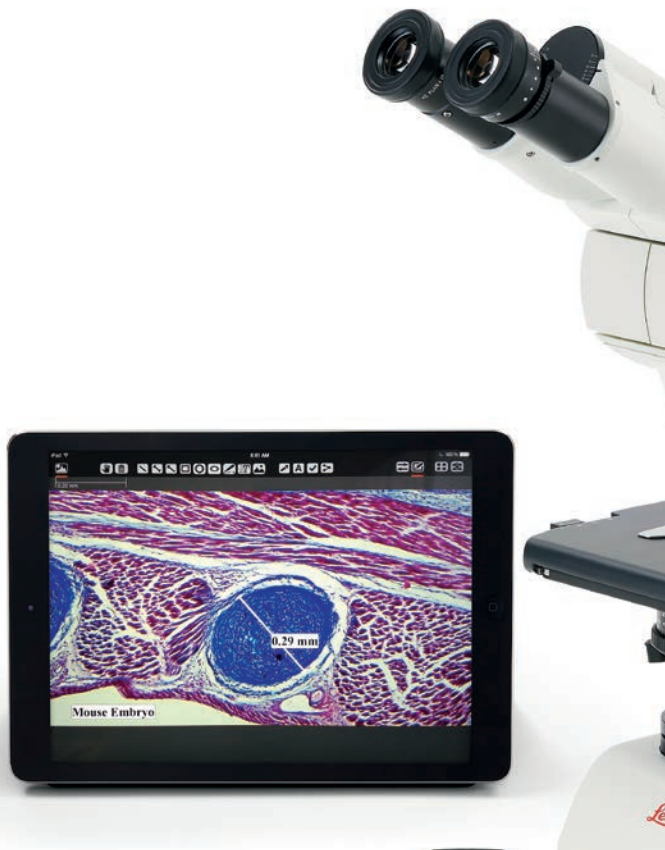

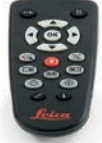

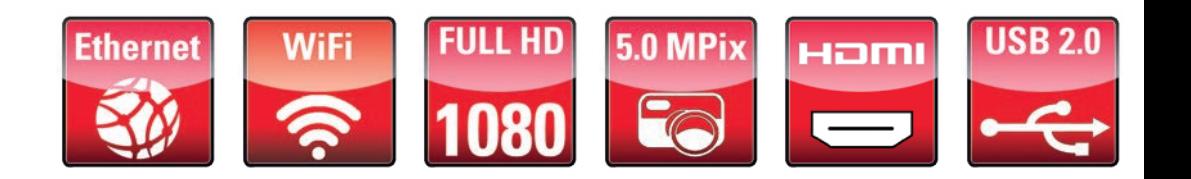

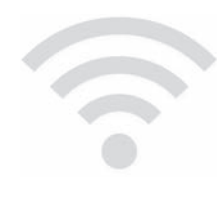

Los estudiantes pueden conectarse a la Leica ICC50 W a través de su propia señal **Wi-Fi integrada** usando el modo Wi-Fi o de la red local utilizando el modo Ethernet.

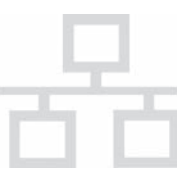

La ICC50 E utiliza **exclusivamente la red local** de su institución **(WLAN or LAN)** para permitir a los estudiantes conectarse al microscopio. Esta es la solución ideal si no se desea añadir puntos de acceso Wi-Fi adicionales a su red.

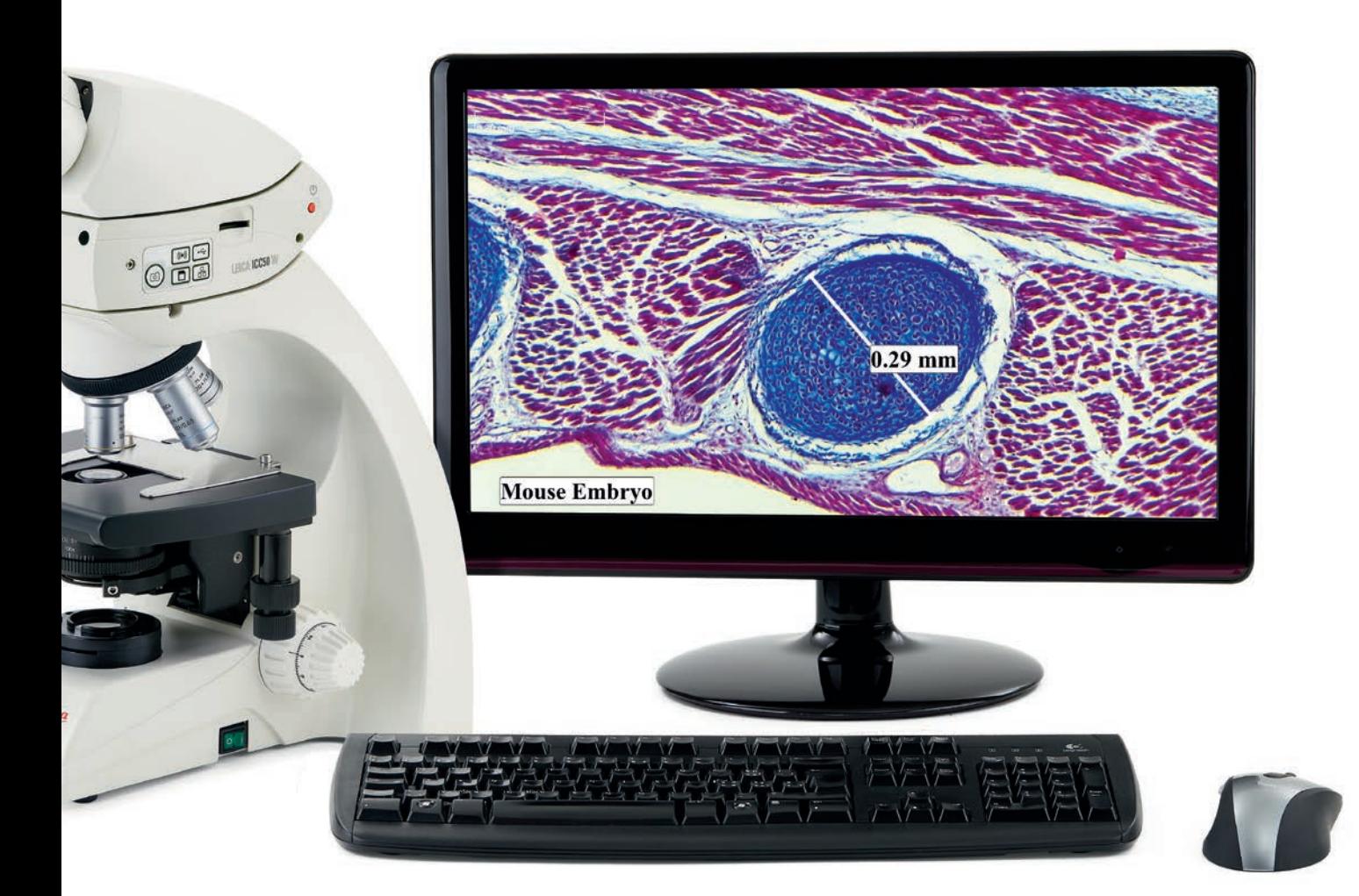

Microscopio Leica DM750 con cámara Leica ICC50 W integrada, RC control remoto y monitor full HD

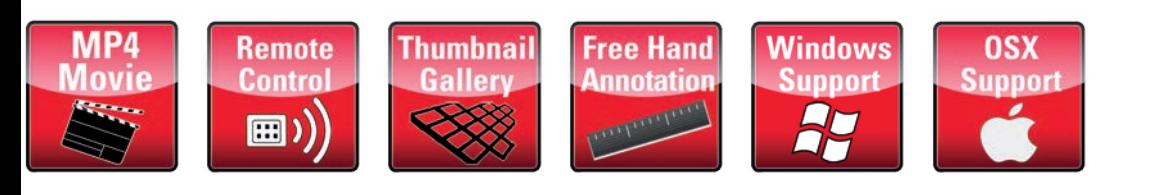

# ESPECIFICACIONES

#### LEICA ICC50 W / LEICA ICC50 E

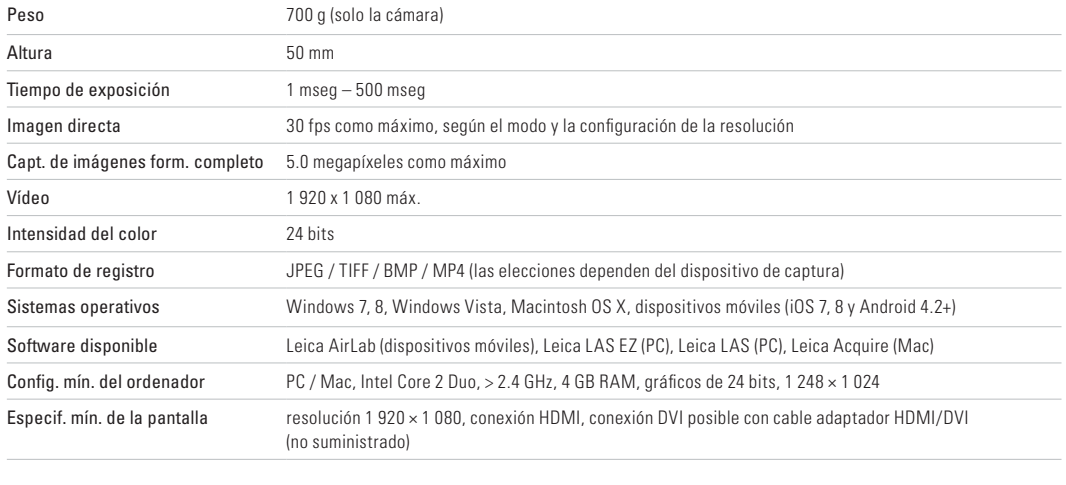

#### INTERFACES MECÁNICAS Y ÓPTICAS

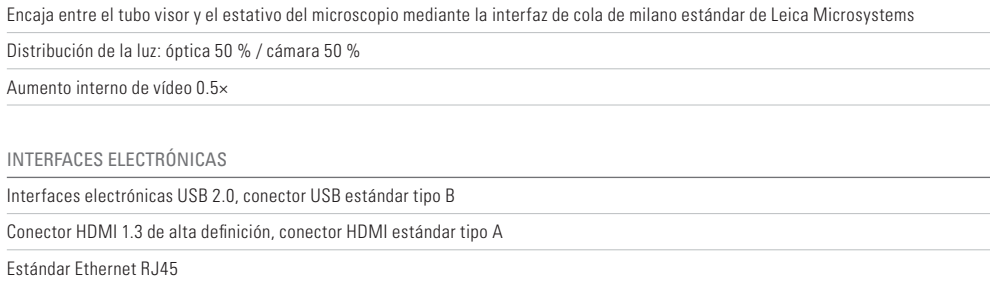

Ranura integrada para tarjeta SD (Secure Digital) 1 – 32 GB

Estándar WiFi 802.11n (solo Leica ICC50 W) Interruptor de conexión/desconexión

Orificio selector de servicio

LED de indicación del estado de la cámara

OTROS

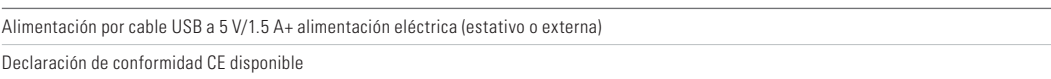

#### NÚMERO DE PEDIDO

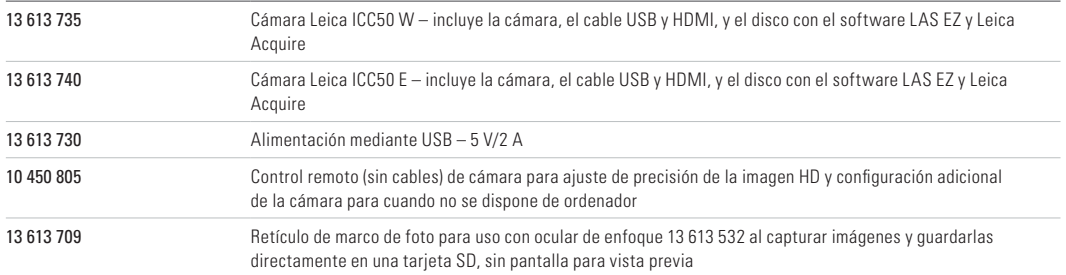

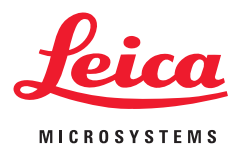

Leica Microsystems (Schweiz) AG · Max-Schmidheiny-Strasse 20 · 9435 Heerbrugg, Switzerland T +41 71 726 34 34 · F +41 71 726 34 44

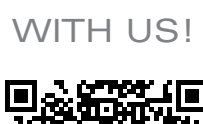

**CONNECT** 

www.leica-microsystems.com

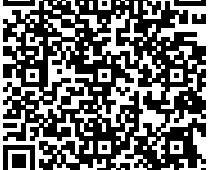